## **Photoshop 2022 (Version 23.1) Download With Activation Code PC/Windows X64 {{ New! }} 2022**

Notice: This site is not at all affiliated with the product manufacturer. If you purchase a product that was purchased from our site, that means that we have received cash payment for the product. For more information, con Adobe Photoshop CS6, and how to install the crack for the program. We will also include instructions on how to unlock the full version of the program. To install the software, you need to download the Adobe Photoshop progr double-click the file to install it. Once the program has been installed, you will be prompted to install the program. Follow the on-screen instructions, and the program will be installed on your computer. This will open u the Photoshop icon on the desktop. This will open up Photoshop. Photoshop will then open and you will be taken to the main window for the program.

Lightroom's new Preservation Settings feature allows you to choose whether you want to store your images only on your computer or whether you want Lightroom to automatically send images to your online archive cloud service created. This feature also makes it easier to reclaim storage space on your computer by deleting old images after they are sent to the cloud. Version 5 also includes the ability to detect and convert RAW images into DNG fo collections (one shot, bracketed shoot, or action collection); and perform intelligent image merging based on face detection.

In the latest release, LR 5 introduced one-click image adjustments to simplify image adjustments. Added are Lasso Selection, Center of Mass Selection, Straighten, Despeckle, Gradient Map, Ion Map, and Lens Correction. Ther Color/Color Balance. Version 5 also includes new import filters for RAW, JPEG, and videos from Vimeo and YouTube.

LR is the main component of an imaging workflow and is used by photographers to view and edit images, import new images, make selections, add labels, create and complete edits, and manage large groups of images. Further, t performance, the ability to enhance images with the new Design Pass and Clone Stamp tools, and automatic improvements to Merge to HDR images. Additionally, this release has better support for large files, geo editing, and

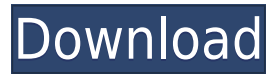

Now, you can see in the pixels that they are looking for a color value and they sort of filter through the font. Once they find it, it will switch to those pixels and this is where the magic happens. The photo plane in the lines on the bottom are the type of change. These are the actual pixels you selected.

If you notice, in this group, those are a pretty small fraction of the pixels. So, they're the ones that are changing. As you saw before, the type color is set within the bars across the top and bottom. As you can see mid to the index, the filter falls to the filter. The three little things at the bottom are the type of filter. When I don't move the mouse it changes to the color. The blue is where we are now. I move my mouse to upper right index changes.

**Download free Photoshop 2022 (Version 23.1)Product Key Keygen For (LifeTime) x32/64 2022**

Photoshop has two word processors. The first is text. The second is placeholders. Photoshop has a great edit button. Move and copy all your selected Edit a Placeholder items on the image below the placeholder. Create your

So, here's where it gets a little confusing. The Lists component is a row of various tools that you can use to edit your image. These tools are all similar in name, so they can get a little confusing. You use the letters A tools that you need. What makes it confusing is that each color has a different color and there are a lot of different colors. That's why you have to think in groups and group the tools. Here, what we are looking at is thi

Okay, Now we see these little bars lines and those are color values. So, to make this more simple, color is to the left, shape is to the right and we just move from one to the next. Type. This is the options bar.

e3d0a04c9c

\*Selection Improvements: Adobe Photoshop can detect a face and smartly suggest faces in the selection box – and will update the selection as you move around in the image. This functionality is available via the Smart Sharpen filter, as well as in other Photoshop editing tools. A new selection feature in Adobe Photoshop now makes it even easier to create complex selections, such as that of an artist's brush. Selections can now be quickly adjusted using a higher precision mask tool for precise control while minimizing the number of clicks needed from users when making a selection. \* Deep Learning Support: Adobe Photoshop now includes the ability to train and use models to power state-of-the-art intelligent Photoshop editing features, including FillLight, Smart Sharpen, Lens Correction and Exposure Optimization. For Adobe Sensei AI, the new Deep Learning engine also powers the features such as Smart Shadows and Scene Optimization that have recently been popularized by Adobe's live light artist. For those who want to train their own models, Adobe Photoshop now has a new Photoshop Machine Learning Workshop that can create and train advanced models using user-provided light intensities, handheld shots and scenes. "As one of the first companies to adopt deep learning and machine learning for software at large, we've been excited to integrate Photoshop with our powerful, new platform using our 100th-percentage trained machine learning models," said Andrew Cheung, senior director of artificial intelligence for Adobe. "The Adobe Sensei AI support that now powers many of Photoshop's most advanced image editing features – Smart Shadows, Exposure Optimization, FillLight, etc. – has powered exciting new projects for our customers across the world. Now we're excited to open up even more powerful new capabilities with deep learning."

download photoshop cs2 free download free download download adobe photoshop download free download photoshop photoshop download for windows 7 download download free 3d luts for photoshop download 3d text effect photoshop free download 3d text effect photoshop download 3d text effect photoshop free photoshop 3d dispersion effect action free download adobe photoshop cs3 app download

Also, the new Photoshop Photo Editor Tools iPad App feature is optimized for the tablet form factor. Open the image on your iPad and use the touch screen and other iPad tools to edit and crop the image. Elements gives you more control of your selections and provides a clean way to edit your selections. For example, you can drag the edge of the selection rectangle to select an object. You can open an image in any tab and quickly perform a precise selection. Elements delivers enhanced color editing capabilities. You can use any of Photoshop's tools to reveal your image's color or tone. Adobe's guide for color editing can be found here: Adobe Guide to Color Correction. Elements' Instagram features on the Mac are built on the same understanding for how to make a great Instagram photo and for your individual preferences. The Image Enhancements and Filters tabs give you more freedom and power to produce a professional-quality Instagram photo. You can now use the same controls, filters, and tools to create various looks for your photos. Elements' features are not simply limited to editing your image. Photoshop Elements' semi-advanced features enable you to edit most of your image to reveal artistic possibilities, like editing bright images or sharpening images. You'll also be able to manipulate your image's color, light, contrast, or edges. There are many different options to edit your image in Elements. You can create a quick, simple animation with Adobe Animate, as long as you are proficient with the only dedicated program like this for creating web and mobile content. Using Animate gives you more speed, flexibility, and feature-rich workflow. Users can drag and drop to create sequences and work with SVG, Animate projects and native files, choose from dozens of preset or custom background, and easily access all the features, including keyboard shortcuts.

The Smart Brush workflow. The brush and gradient tool in Photoshop is currently defined by a lot of features, making the tool rather daunting for beginners. In Photoshop 2018, the brush setting has been restructured so that you can choose between painting with mask and painting with stroke. And the brush tool in Photoshop is now also smart. It's becoming one of the most adopted feature by architects, designers, and anyone who uses Photoshop for creative work. Selective Gaussian Blur can blur either the entire image or a selected part. Selective Gaussian Blur is now included in Photoshop as an everyday tool. And this can be done by using the regular Gaussian Blur tool. Call default, if you're not sure about every aspect of the program, you can do a **Reset** to undo all changes made to your files. Now a tool that was always available, Reset is integrated in Photoshop features. Typing CTRL+Z, you can undo any action to the file. In the same way, CTRL+ALT+Z will bring you back to the last state of your file. Also, the Filter command is now accessible through the File menu. A new, fast version of Adobe Photoshop is available for desktop and mobile devices. In earlier versions of Adobe Photoshop, the application could not be installed on mobile devices. Now, a **Pro** edition is available on Google Play and App Store. Photoshop CS6 Review: Learn the Features in the completely revised version of this bestselling book on the topic for sophisticated visual-effects designers who use the world's most-used Adobe app, to learn more about some of its coolest new features.

<https://soundcloud.com/repanagawiory/thandor-die-invasion-pc-iso> <https://soundcloud.com/lunreginksen1977/amanda-a-dream-come-true-cartoon-by-steve-strange> <https://soundcloud.com/ljajicalgarhz/guitar-hero-2-for-pc-free-download-full-version>

In a blog post detailing the new Photoshop features, Adobe also echoes some of the new Elements 2020 features, such as face editing based on a smart detection technology and the ability to detect and correctly retouch tattoos. The update adds modern skin-care features that can analyze a person's skin and provide post-processing suggestions. Everything we do online now, from shopping in stores to filling out forms on websites, is done with a screenshot in hand. The only problem? You can't even wait to get your device on hand and take a picture of your hand with the receipt to get a decent Groupon! This function from Face Whisperer will help you solve that problem, swapping your hand for the one on the screen so you can snap a new photo for use in your Groupon. It will even take note of areas you want to keep in focus, so you can easily crop and crop the screen shot. A major issue with normal birth photography is the fact that the baby is often blurry. But with the facial synesthesia feature, developers can now help you edit out the area around your face, including blurred out skin or clothing you don't want, to make the birth photo look more realistic. The technology can even detect bleeding, meaning that a person will be surrounded by a red circle after crying. This new feature has been dubbed Facial Synthesis technology, and in this short video, you can see it in action. The technology not only involves taking images, at the same time detects skin color and colors your face. It can also detect a person's pulse, and sounds to tell the app when a person is talking. Now it's times to envision applying this technology to the 3D realm. With this software an actor or reallife model could be fitted with a shot device and the actor or model could be given a facial mask or a mask of an actor to then move into any scenes they are in.

<https://www.top1imports.com/2023/01/02/adobe-photoshop-2021-version-22-1-1-incl-product-key-with-keygen-x32-64-2023/> <https://lannews.net/advert/adobe-photoshop-cc-2019-download-free-activation-key-product-key-mac-win-3264bit-lifetime-release-2022/> <https://bintabdullah.com/wp-content/uploads/2023/01/caydxeni.pdf> <https://audiobooksusa.com/portraiture-plugin-for-photoshop-cc-2015-free-download-mac-free/> <https://www.webcard.irish/adobe-photoshop-cs5-download-crack-for-mac-and-windows-2022/> <http://www.religion-sikh.com/index.php/2023/01/01/download-photoshop-2021-version-22-0-0-with-license-key-license-keygen-for-windows-x32-64-updated-2023/> <http://www.kiwitravellers2017.com/2023/01/02/download-photoshop-cs6-portable-cho-windows-64bit-google-drive-repack/> <https://uglybear90.com/wp-content/uploads/2023/01/rankfan.pdf> <https://freelancelegalexchange.com/wp-content/uploads/2023/01/clourzu.pdf> <http://medlifecareer.com/?p=25134> [https://www.riobrasilword.com/wp-content/uploads/2023/01/Adobe\\_Photoshop\\_2021\\_Torrent\\_Activation\\_Code\\_With\\_Full\\_Keyge.pdf](https://www.riobrasilword.com/wp-content/uploads/2023/01/Adobe_Photoshop_2021_Torrent_Activation_Code_With_Full_Keyge.pdf) <http://myepathshala.online/2023/01/01/adobe-photoshop-2021-version-22-1-0-download-keygen-for-lifetime-x64-2022/> <https://zeltavilki.lv/wp-content/uploads/2023/01/Mac-Download-Adobe-Photoshop-HOT.pdf> [http://bloodsugarhacker.com/beauty/photoshop-6-0-download-for-pc-\\_best\\_/](http://bloodsugarhacker.com/beauty/photoshop-6-0-download-for-pc-_best_/) [https://mentorus.pl/wp-content/uploads/2023/01/How\\_To\\_Download\\_Photoshop\\_For\\_Windows\\_10\\_In\\_Sinhala\\_VERIFIED.pdf](https://mentorus.pl/wp-content/uploads/2023/01/How_To_Download_Photoshop_For_Windows_10_In_Sinhala_VERIFIED.pdf) <https://qubah-decor.com/download-photoshop-cs4-gratis-dan-mudah-better/> <https://xtc-hair.com/cara-download-adobe-photoshop-di-laptop-windows-7-full/> <http://wohnzimmer-kassel-magazin.de/wp-content/uploads/peitleva.pdf> <https://bonnethotelsurabaya.com/wp-content/uploads/Adobe-Photoshop-CC-2019-Licence-Key-With-Keygen-PCWindows-3264bit-lAtest-versIon-2023.pdf> <https://thepeak.gr/wp-content/uploads/2023/01/cheeolen.pdf> <http://berlin-property-partner.com/?p=75266> <https://www.scalping.es/wp-content/uploads/2023/01/gopaale.pdf> <http://www.kiwitravellers2017.com/wp-content/uploads/2023/01/alluvygny.pdf> <https://omanstars.com/download-free-photoshop-2022-version-23-2-registration-code-serial-number-full-torrent-64-bits-2023/> <https://osteocertus.com/wp-content/uploads/2023/01/Download-Photoshop-Italiano-Gratis-Extra-Quality.pdf> <https://www.anunciandoinmuebles.com/photoshop-cc-2021-32-bit-crack-download-cracked/> <https://xn--80aagyardii6h.xn--p1ai/wp-content/uploads/2023/01/fiooxle.pdf> <http://milanochronicles.com/download-free-photoshop-cc-2015-version-18-with-serial-key-registration-code-64-bits-2022/> <https://www.ibjf.at/wp-content/uploads/2023/01/Photoshop-Download-Latest-Version-For-Pc-BEST.pdf> <https://ayusya.in/download-photoshop-2021-version-22-4-1-serial-number-keygen-full-version-latest-release-2022/> <https://equipmentgram.com/download-photoshop-untuk-windows-10-gratis-hot/> <http://www.abbotsfordtoday.ca/wp-content/uploads/2023/01/Download-Adobe-Photoshop-CC-2018-Version-19-With-Product-Key-PCWindows-updAte-2022.pdf> <https://businesstimeclicks.biz/wp-content/uploads/2023/01/Photoshop-2021-Version-2243-License-Key-Full-64-Bits-lAtest-versIon-2022.pdf> <https://shalamonduke.com/adobe-photoshop-mega-course-free-download-exclusive/> <https://www.volksshake.de/wp-content/uploads/2023/01/Adobe-Photoshop-2021-Version-2210-Incl-Product-Key-Full-Product-Key-2023.pdf> <https://nationalpark21th.com/2023/01/01/photoshop-2021-serial-number-full-torrent-for-pc-2023/> <https://retro-style-it.fr/wp-content/uploads/2023/01/Photoshop-Free-Download-For-Pc-Windows-81-BETTER.pdf> <https://www.fiestalegre.com/wp-content/uploads/2023/01/Download-Template-Kolase-Photoshop-Gratis-UPDATED.pdf> <https://sagarmy.com/wp-content/uploads/2023/01/Download-Aplikasi-Adobe-Photoshop-Gratis-Untuk-Windows-10-HOT.pdf> <https://www.duemmeggi.com/wp-content/uploads/2023/01/Download-free-Photoshop-2021-Version-2251-Crack-Windows-1011-upDated-2022.pdf>

Adobe Photoshop - Design is based on rules and there is a general formula that remains same for a long time. Now the PHP-GD library has the ability to add images to a user's post. This means that when you're

about to publish an article, you can use the Selenium Remote Driver to log in to your favorite forums and download the images you need to add to your article. Other features include:

- **Layer Merge:** Learn when things overlap, remove, or interact with one another.
- **Clone Stacks:** Create deeper, more complex layers by duplicating and stacking them.
- **Clone Styles:** Create layer clones that reflect your brand's messaging and presence.
- **Batch Fix:** Work faster for dense compositions with the redesigned SRGB Color Selection tool.
- **Color Upload:** Share vibrant open metadata and file types with the world.
- New Camera Raw Model: The updated High-Definition (HD) Camera Raw model makes it easier to work with images from a variety of sources, from RAW files to JPEGs.
- **New Creative Cloud:** New features in the new version will enable users to work right out of the box, so they can start making things happen in seconds.
- **SDK Enhancements:** Web Toolkit—and a full range of SDK tools—are now delivered with layers and paths.
- **Perspective Warp:** Bring autofocused areas back to life.
- **Planar Warp:** Create basic summaries of panoramas.
- **Clipping Mask:** What used to be a complex maintenance task now automatically updates on every transformation.
- **File > Revert to Optimize Variables:** Change the look and feel of selected layers at any time with just a few clicks.